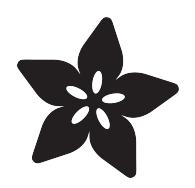

# Itertools for CircuitPython

Created by Dave Astels

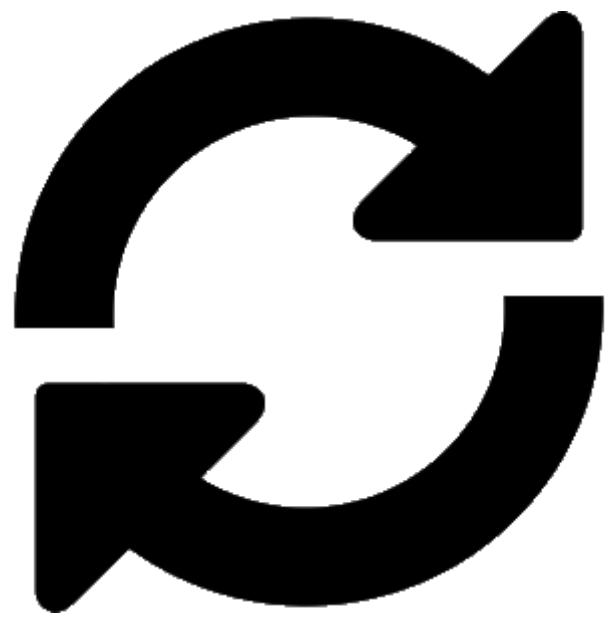

https://learn.adafruit.com/itertools-and-functools-for-circuitpython

Last updated on 2021-11-15 07:35:49 PM EST

## Table of Contents

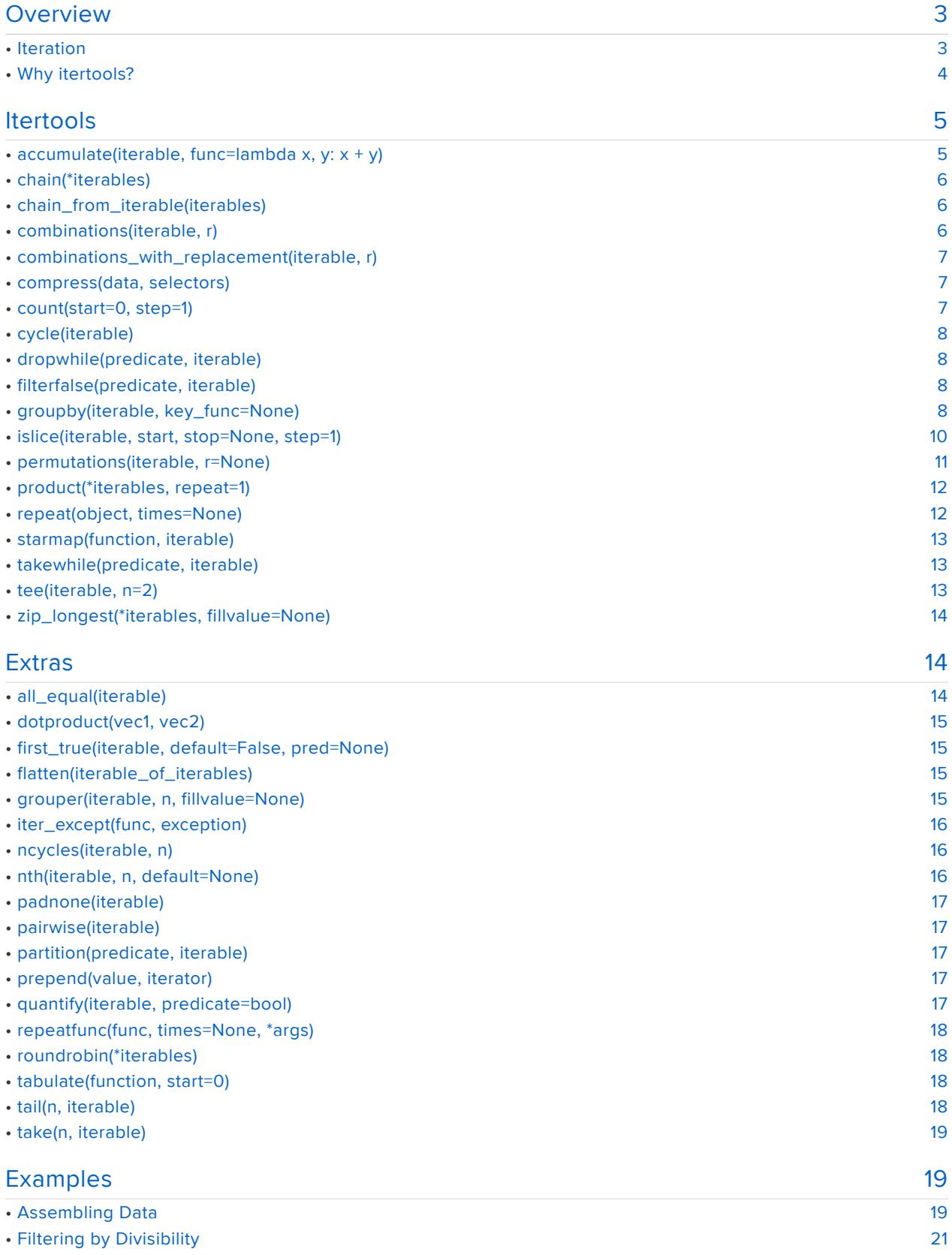

<span id="page-2-0"></span>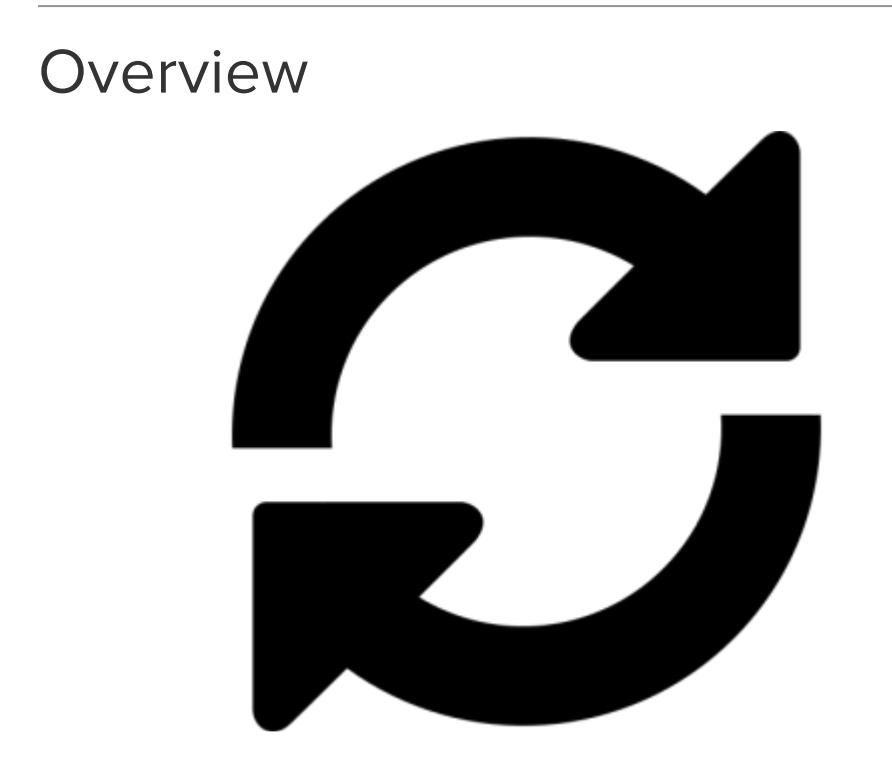

## <span id="page-2-1"></span>Iteration

What is iteration? Doing the same thing repeatedly, generally with a different, but related, piece of data. Programmers use iteration all the time, often even the ones who are using [recursion](https://learn.adafruit.com/scheme-in-circuitpython/lisp) (https://adafru.it/Emr).

Every time you are using for to process items in a list, you're using iteration. Every time you use a list comprehension, you're using iteration.

It's so common that Python has some builtin constructs to make it easier: iterators, iterables, and generators. These were covered in [another guide](https://learn.adafruit.com/circuitpython-101-list-and-things-iterators-generators/) (https://adafru.it/ Ems). As glimpsed in that guide, Python has a module that provides a wealth of tools for working with these: itertools.

In that guide we briefly looked at the small subset of itertools that has been [ported to](https://github.com/micropython/micropython-lib/tree/master/itertools) [MicroPython](https://github.com/micropython/micropython-lib/tree/master/itertools) (https://adafru.it/Emt).

This guide describes a fuller port that has been done to CircuitPython. Additionally, the [itertools recipes functions](https://docs.python.org/3.6/library/itertools.html#itertools-recipes) (https://adafru.it/Czv) have been largely made available as well.

Two modules are available as helpers in the CircuitPython Bundle:

adafruit\_itertools - a port of the majority of Python's itertools functions.

adafruit\_itertools\_extras - a port of many of the itertools recipes functions. These are very useful function that are built on top of the core itertools module.

> [Go to GitHub to get the latest](https://github.com/adafruit/Adafruit_CircuitPython_Bundle/releases/) CircuitPython library bundle

> > https://adafru.it/zB-

## <span id="page-3-0"></span>Why itertools?

Similar to how the math module provides functions that operate on numbers, itertools gives you functions that operate on iterators. This lets you code in a more functional\* or dataflow-centric way, also sometimes known as stream-based programming..

The Python3/CPython version is implemented in C. The CircuitPython implementation is a pure Python implementation so it's performance isn't nearly as good, but should be adequate in most, if not all, situations. It has the additional benefit of being readily studied and understood.

One of the major advantage of using iterators is that they can be used to compute one value at a time rather than all the values at once. This has several implications:

- Computing time is spread out as required rather than all at once to populate (for 1. example) a list of values.
- 2. Since elements are computed as needed, memory to store the entire list is not required. This means you can process more data with less memory. This is very handle in a memory-limited environment.
- Since time and space is only required for one element at a time, we can deal 3. with sequences of any length, even infinite, without any additional requirements.

\*Functional as in functional programming, not as in it works.

Header image icon made by [Designerz Base](https://www.flaticon.com/authors/designerz-base) (https://adafru.it/Emu) from [www.flaticon.com](http://www.flaticon.com/) (http s://adafru.it/Emv)

## <span id="page-4-0"></span>Itertools

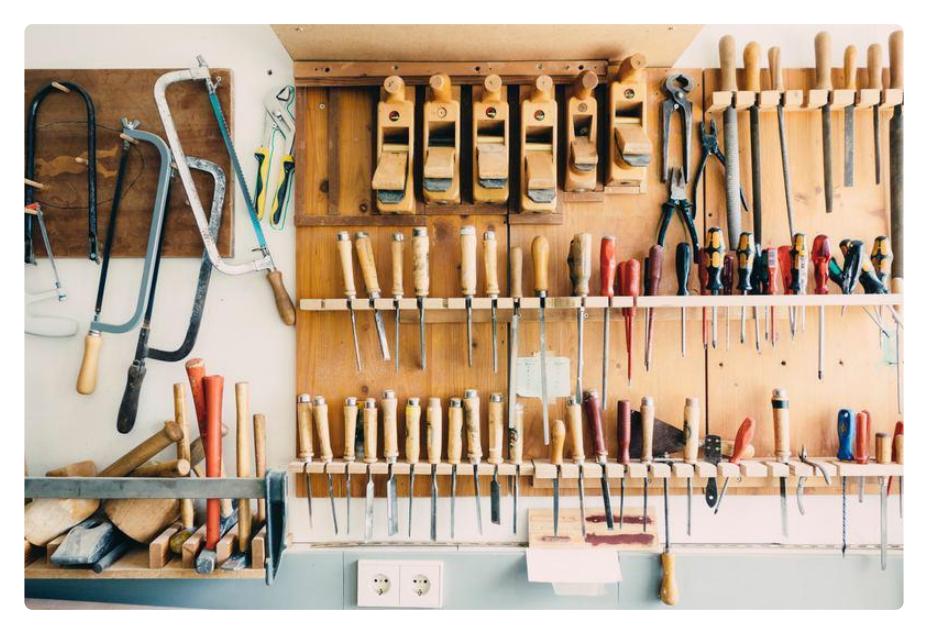

The adafruit\_itertools module contains the main iterator building block functions. This provides you with everything you should need to take full advantage of iterators in your code. This section enumerates the functions present in the module, describing each and providing examples. The list function is used to pull out the values in cases where an iterator is returned. In cases where the returned iterator is infinite, ta ke (from adafruit\_itertools\_extras) is used to pull out a fixed number of values. take returns those values in a list.

## <span id="page-4-1"></span>accumulate(iterable, func=lambda x, y: x + y)

Make an iterator that generates accumulated sums, or accumulated results of other binary functions (specified via the optional func argument). If func is supplied, it should be a function of two arguments that returns a value of the same type. Elements of iterable may be any type that can be accepted as arguments to func . (For example, with the default operation of addition, elements may be any addable type.) If iterable is empty, no values will be generated.

```
>>> list(accumulate(range(10)))
[0, 1, 3, 6, 10, 15, 21, 28, 36, 45]
\Rightarrow accumulate(range(1, 10), lambda x, y: x * y))
[1, 2, 6, 24, 120, 720, 5040, 40320, 362880]
```
## <span id="page-5-0"></span>chain(\*iterables)

Make an iterator that generates elements from the first iterable until it is exhausted, then proceeds to the next iterable , until all of them are exhausted. Used for treating consecutive sequences as a single sequence.

```
>>> list(chain('ABC', 'DEF'))
['A', 'B', 'C', 'D', 'E', 'F']
```
### <span id="page-5-1"></span>chain from iterable(iterables)

An alternate approach to chain(). Iterables to be chanined are generated from a single iterable argument.

So, for example, instead of passing in multiple strings as you would with chain() , you can pass in a list of strings.

```
>>> list(chain from iterable(['ABC', 'DEF']))
['A', 'B', 'C', 'D', 'E', 'F']
```
### <span id="page-5-2"></span>combinations(iterable, r)

Generate **r** length subsequences of elements from *iterable*. Combinations are generated in lexicographic sort order (the order they appear in iterable ). So, if the iterable is sorted, the combination tuples will be produced in sorted order.

Elements are treated as unique based on their position, not on their value. So if the input elements are unique, there will be no repeat values in each combination.

```
>>> list(combinations('ABCD', 2))
[('A', 'B'), ('A', 'C'), ('A', 'D'), ('B', 'C'), ('B', 'D'), ('C',
'D')]
```

```
>>> list(combinations(range(4), 3))
[(0, 1, 2), (0, 1, 3), (0, 2, 3), (1, 2, 3)]
```
## <span id="page-6-0"></span>combinations with replacement(iterable, r)

Generate **r** length subsequences of elements from **iterable** allowing individual elements to be repeated more than once.

Combinations are generated in lexicographic sort order. So, if iterable is sorted, the combination tuples will be produced in sorted order.

Elements are treated as unique based on their position, not on their value. So if the input elements are unique, the generated combinations will also be unique.

>>> list(combinations with replacement('ABCD', 2)) [('A', 'A'), ('A', 'B'), ('A', 'C'), ('A', 'D'), ('B', 'B'), ('B', 'C'), ('B', 'D'), ('C', 'C'), ('C', 'D'), ('D', 'D')]

 $\gg$  list(combinations with replacement(range(4), 3))  $[(0, 0, 0), (0, 0, 1), (0, 0, 2), (0, 0, 3), (0, 1, 1), (0, 1, 2),$ (0, 1, 3), (0, 2, 2), (0, 2, 3), (0, 3, 3), (1, 1, 1), (1, 1, 2), (1, 1, 3), (1, 2, 2), (1, 2, 3), (1, 3, 3), (2, 2, 2), (2, 2, 3), (2, 3, 3), (3, 3, 3)]

### <span id="page-6-1"></span>compress(data, selectors)

Make an iterator that filters elements from data returning only those that have a corresponding element in selectors that evaluates to True . Stops when either the data or selectors iterables has been exhausted.

```
>>> list(compress('ABCDEF', [1,0,1,0,1,1]))
['A', 'C', 'E', 'F']
```
### <span id="page-6-2"></span>count(start=0, step=1)

Make an infinite iterator that returns evenly spaced values starting with number sta rt . The spacing between values is set by step . Often used as an argument to map () to generate consecutive data values. Also, used with zip() to add sequence numbers.

 $\Rightarrow$  take(5, count())  $[0, 1, 2, 3, 4]$ 

```
\gg take(5, count(3))
[3, 4, 5, 6, 7]
\gg take(5, count(1, 2))
[1, 3, 5, 7, 9]
```
## <span id="page-7-0"></span>cycle(iterable)

Make an iterator returning elements from the iterable and saving a copy of each. When the iterable is exhausted, return elements from the saved copy. Repeats indefinitely.

```
>>> take(10, cycle("ABCD"))
['A', 'B', 'C', 'D', 'A', 'B', 'C', 'D', 'A', 'B']
```
### <span id="page-7-1"></span>dropwhile(predicate, iterable)

Make an iterator that drops elements from *iterable* as long as predicate is true; afterwards, generates every element. Note, the iterator does not produce any output until predicate first becomes false, so it may have a lengthy start-up time.

```
>>> list(dropwhile(lambda x: x<5, [1,4,6,4,1]))
[6, 4, 1]
```
## <span id="page-7-2"></span>filterfalse(predicate, iterable)

Make an iterator that filters elements from *iterable* generating only those for which predicate is False . If predicate is None , return the items that are logically false, i.e.  $bool(x)$  evaluates to False.

```
>>> list(filterfalse(lambda x: x%2, range(10)))
[0, 2, 4, 6, 8]
```
### <span id="page-7-3"></span>groupby(iterable, key\_func=None)

Make an iterator that generates consecutive keys and groups from iterable. key func is a function computing a key value for each element. If not specified or is None, key func defaults to an identity function that generates the element unchanged. Generally, it is desirable that iterable is already sorted on the same key function.

The operation of groupby() is similar to the uniq filter in Unix. It generates a break or new group every time the value of the key function changes (which is why it is usually necessary to have sorted the data using the same key function).

The returned group is itself an iterator that shares the underlying iterable with group by() . Because the source is shared, when the groupby() object is advanced, the previous group is no longer visible. So, if that data is needed later, it should be stored as a list, like so:

```
qroups = [1]uniquekeys = []data = sorted(data, key=keyfunc)
for k, g in groupby(data, keyfunc):
groups.append(list(g)) # Store group iterator as a list
    uniquekeys.append(k)
>>> [k for k, g in groupby('AAAABBBCCDAABBB')]
['A', 'B', 'C', 'D', 'A', 'B']
>>> [list(g) for k, g in groupby('AAAABBBCCD')]
[['A', 'A', 'A', 'A'], ['B', 'B', 'B'], ['C', 'C'], ['D']]
```
Let's do something a bit more useful. Say we have a list of numbers and we want to divide them up by some criteria. For simplicity let's go with odd/even. We can write a classifier function to do this:

```
\Rightarrow def even odd(x):
... if x % 2 == 0:
...         return 'even'
...     else:
...         return 'odd'
>>> even_odd(2)
'even'
>>> even_odd(5)
'odd'
```
Next, let's create some random integers:

```
numbers = list(repeatfunc(lambda: random.randint(0, 100), 25)))
>>> numbers
[12, 17, 0, 82, 37, 34, 3, 41, 53, 60, 62, 35, 27, 75, 43, 31, 98,
56, 97, 26, 73, 43, 62, 74, 72]
```
We can go ahead and group those using our even/odd function:

```
>>> for k, g in groupby(numbers, even odd):
... \text{print}(\{0\}: \{1\}^t.\text{format}(k, \text{ list}(g)))...
even: [12]
odd: [17]
even: [0, 82]
odd: [37]
even: [34]
odd: [3, 41, 53]
even: [60, 62]
odd: [35, 27, 75, 43, 31]
even: [98, 56]
odd: [97]
even: [26]
odd: [73, 43]
even: [62, 74, 72]
```
Possibly useful, depending on the need, but we might want one group of even numbers, and one of odd. To get that we need to sort them based on our grouping function:

>>> sorted(numbers, key=even odd) [72, 98, 62, 60, 56, 74, 62, 26, 0, 34, 82, 12, 97, 41, 17, 73, 43, 37, 35, 3, 53, 27, 31, 43, 75]

We can now group that:

```
>>> for k, g in groupby(sorted(numbers, key=even_odd), even_odd):
... \text{print}('{0}: {1}''.\text{format}(k, \text{ list}(g)))...
even: [72, 98, 62, 60, 56, 74, 62, 26, 0, 34, 82, 12]
odd: [97, 41, 17, 73, 43, 37, 35, 3, 53, 27, 31, 43, 75]
```
## <span id="page-9-0"></span>islice(iterable, start, stop=None, step=1)

Make an iterator that generates selected elements from iterable .

If start is non-zero and stop is unspecified, then the value for start is used as stop, and start is taken to be 0. Thus the supplied value specifies how many elements are to be generated, starting the the first one. In this sense, it functions as take .

If stop is specified, then elements from iterable are skipped until start is reached. Afterward, elements are generated consecutively unless step is set higher than one which results in items being skipped. If stop is None, then iteration continues until iterable is exhausted, if at all; otherwise, it stops at the specified position. If stop is specified and is not None, and is not greater than start then nothing is generated.

Unlike regular slicing, islice() does not support negative values for start , stop , or step . It can be used to extract related fields from data where the internal structure has been flattened (for example, a multi-line report may list a name field on every third line).

```
>>> list(islice('ABCDEF', 3))
['A', 'B', 'C']
>>> list(islice('ABCDEF', 3, stop=None))
[\begin{smallmatrix} 1 & D^+ \end{smallmatrix}, \begin{smallmatrix} 1 & E^+ \end{smallmatrix}, \begin{smallmatrix} 1 & F^+ \end{smallmatrix}]>>> list(islice('ABCDEF', 3, stop=2))
\Box>>> list(islice('ABCDEF', 3, stop=4))
[ D']
>>> list(islice('ABCDEF', 0, stop=None, step=2))
['A', 'C', 'E']
```
### <span id="page-10-0"></span>permutations(iterable, r=None)

Return successive r length permutations of elements in iterable.

If r is not specified or is None, then it defaults to the length of iterable and all possible full-length permutations are generated.

Permutations are generated in lexicographic sort order. So, if iterable is sorted, the permutation tuples will be produced in sorted order.

Elements are treated as unique based on their position, not on their value. So if the input elements are unique, there will be no repeat values in each permutation.

>>> list(permutations('ABCD', 2)) [('A', 'B'), ('A', 'C'), ('A', 'D'), ('B', 'A'), ('B', 'C'), ('B', 'D'), ('C', 'A'), ('C', 'B'), ('C', 'D'), ('D', 'A'), ('D', 'B'),  $('D', 'C')$ ] >>> list(permutations(range(3)))  $[(0, 1, 2), (0, 2, 1), (1, 0, 2), (1, 2, 0), (2, 0, 1), (2, 1, 0)]$ 

## <span id="page-11-0"></span>product(\*iterables, repeat=1)

Cartesian product of iterables .

Roughly equivalent to nested for-loops in a generator expression. For example, prod uct(A, B) generates the same as  $((x,y)$  for x in A for y in B).

The nested loops cycle like an odometer with the rightmost element advancing on every iteration. This pattern creates a lexicographic ordering so that if iterables are sorted, the product tuples are emitted in sorted order.

To compute the product of an iterable with itself, specify the number of repetitions with the optional repeat keyword argument. For example, product (A, repeat=4) means the same as  $product(A, A, A, A)$ .

```
>>> list(product('ABCD', 'xy'))
[('A', 'x'), ('A', 'y'), ('B', 'x'), ('B', 'y'), ('C', 'x'), ('C',
'y'), ('D', 'x'), ('D', 'y')]
>>> list(product(range(2), repeat=3))
[(0, 0, 0), (0, 0, 1), (0, 1, 0), (0, 1, 1), (1, 0, 0), (1, 0, 1),(1, 1, 0), (1, 1, 1)]
```
### <span id="page-11-1"></span>repeat(object, times=None)

Make an iterator that generates object over and over again. Runs indefinitely unless the times argument is specified. Used as argument to map() for invariant parameters to the called function. Also used with zip() to create an invariant part of a tuple record.

 $\Rightarrow$  list(repeat(1, 5))  $[1, 1, 1, 1, 1]$ 

### <span id="page-12-0"></span>starmap(function, iterable)

Make an iterator that computes function using arguments obtained from iterable . Used instead of map() when argument parameters are already grouped in tuples from a single iterable (the data has been "pre-zipped"). The difference between map() and starmap() parallels the distinction between function(a,b) and function(\*c) .

```
>>> list(map(lambda x, y: x + y, [1, 2, 3], [4, 5, 6]))
[5, 7, 9]>>> list(starmap(lambda x, y: x + y, zip([1, 2, 3], [4, 5, 6])))
[5, 7, 9]
>>> list(starmap(lambda x, y: x + y, [[1, 4], [2, 5], [3, 6]]))
[5, 7, 9]
```
### <span id="page-12-1"></span>takewhile(predicate, iterable)

Make an iterator that generates elements from iterable as long as predicate is true when applied to them.

```
>>> list(takewhile(lambda x: x<5, [1,4,6,4,1]))
[1, 4]
```
## <span id="page-12-2"></span>tee(iterable, n=2)

Return n independent iterators from a single iterable. The resulting iterators cont ain the elements from the original by generate them completely independently.

```
\Rightarrow a, b = \text{tee}('ABCDE'', 2)\gg next(a)
^+A^+\gg next(b)
'A'
\gg take(2, a)
[\begin{array}{ccc} [B', & 'C'] \end{array}]\gg take(3, b)
[\begin{bmatrix} 'B' , 'C', 'D' \end{bmatrix}]
```
## <span id="page-13-0"></span>zip longest(\*iterables, fillvalue=None)

Make an iterator that aggregates elements from each of the iterables. If the iter ables are of uneven length, missing values are filled-in with fillvalue . Iteration continues until the longest iterable is exhausted. Contrast this with the builtin function zip which will stop when the shortest iterable is exhausted.

```
>>> list(zip longest('ABCD', 'xy', fillvalue='-'))
[('A', 'x'), ('B', 'y'), ('C', ' -') , ('D', ' -')]
```
## <span id="page-13-1"></span>**Extras**

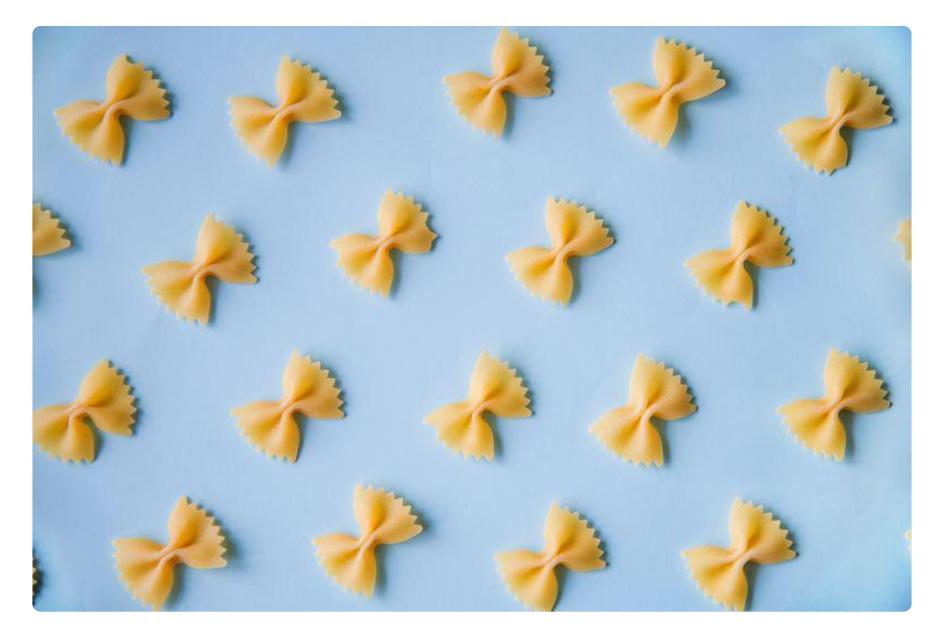

The CPython documentation provides a selection of useful functions that are built on top of itertools. These have been made available in the adafruit\_itertools\_extras module. not only are these useful, but looking through the implementations is instructive on how iterators and the itertools functions can be used.

## <span id="page-13-2"></span>all equal(iterable)

Returns True if all the elements of iterable are equal to each other.

```
\Rightarrow all equal([6, 2*3, 12//2, 4+2])
True
\gg all equal([6, 2*3, 12//2, 5, 4+2])
False
```
### <span id="page-14-0"></span>dotproduct(vec1, vec2)

Compute the dot product of two vectors. This is the sum of the products of pairs (one item from each vector)

>>> dotproduct([1, 2, 3], [1, 2, 3]) 14

This is equivalent to  $(1 * 1) + (2 * 2) + (3 * 3) = 1 + 4 + 9 = 14$ 

### <span id="page-14-1"></span>first true(iterable, default=False, pred=None)

Returns the first truthy value in iterable, i.e. the first value  $x$  for which bool(x) evaluates to True .

If no true value is found, returns default .

If pred is not None , returns the first item for which pred(item) is true.

```
first true([a,b,c], x) is equivalent a or b or c or x
first true([a, b], x, f) is equivalent a if f(a) else b if f(b) else x
```
## <span id="page-14-2"></span>flatten(iterable of iterables)

Flatten one level of nesting.

>>> list(flatten(['ABC', 'DEF'])) ['A', 'B', 'C', 'D', 'E', 'F']

>>> list(flatten([[1, [2, 3]], [4, [5], 6]]))  $[1, [2, 3], 4, [5], 6]$ 

### <span id="page-14-3"></span>grouper(iterable, n, fillvalue=None)

Collect data from iterable into fixed-length chunks of size n. The final chunk will be filled in with fillvalue if iterable has less that a multiple of n elements.

>>> list(grouper('ABCDEFG', 3, 'x'))  $[('A', 'B', 'C'), ('D', 'E', 'F'), ('G', 'x', 'x')]$ 

>>> list(grouper('ABCDEFG', 2)) [('A', 'B'), ('C', 'D'), ('E', 'F'), ('G', None)]

### <span id="page-15-0"></span>iter except(func, exception)

Call func repeatedly until exception is raised, yielding the result of each call.

```
\Rightarrow s = [1, 2, 3]\gg s.pop()
3
\gg s.pop()
2
\gg s.pop()
1
\gg s.pop()
Traceback (most recent call last):
File "", line 1, in 
IndexError: pop from empty list
```

```
\Rightarrow s = [1, 2, 3]>>> list(iter_except(s.pop, IndexError))
[3, 2, 1]
```
## <span id="page-15-1"></span>ncycles(iterable, n)

Returns an iterable from n copies of the elements from iterable.

```
>>> list(ncycles('ABC', 3))
['A', 'B', 'C', 'A', 'B', 'C', 'A', 'B', 'C']
```
### <span id="page-15-2"></span>nth(iterable, n, default=None)

Returns the nth (0-based) item of iterable or a default value (None by default) if n is out of range.

```
>>> nth('ABCD', 0)
^{\circ}A'
>>> nth('ABCD', 3)
'D'
>>> nth('ABCD', 4)
```
>>> nth('ABCD', 4, 'Z')  $\overline{Z}$ '

### <span id="page-16-0"></span>padnone(iterable)

Returns the elements from *iterable* and then returns None indefinitely.

Useful for emulating the behavior of the built-in map() function.

take(5, padnone( $[1, 2, 3]$ )) -> 1 2 3 None None

### <span id="page-16-1"></span>pairwise(iterable)

Pair up values in iterable .

```
>>> list(pairwise(range(5)))
[(0, 1), (1, 2), (2, 3), (3, 4)]
```
#### <span id="page-16-2"></span>partition(predicate, iterable)

Use predicate to partition entries in iterable into false entries and true entries.

```
\Rightarrow t, f = partition(lambda x: x % 2, range(10))
\gg list(t)
[0, 2, 4, 6, 8]
\gg list(f)
[1, 3, 5, 7, 9]
```
### <span id="page-16-3"></span>prepend(value, iterator)

Prepend a value in front of iterator .

prepend(1,  $[2, 3, 4]$ )  $\rightarrow$  1 2 3 4

### <span id="page-16-4"></span>quantify(iterable, predicate=bool)

Count the number of elements in iterable for which predicate is True . By default it counts elements  $x$  where  $bool(x)$  results in True.

```
\Rightarrow quantify([2, 56, 3, 10, 85], lambda x: x \ge 10)
3
```
## <span id="page-17-0"></span>repeatfunc(func, times=None, \*args)

Lazily repeat calls to func a number of times set by times with specified arguments (if any). If times is None (the default), call it infinitely. Return values from the function are generated by the resulting iterator.

```
>>> take(5, repeatfunc(random.random))
[0.777482, 0.718999, 0.953034, 0.388373, 0.982035]
```

```
roundrobin(*iterables)
```
Return an iterable created by repeatedly picking a value from each of iterables , in order. As individual iterables are exhausted, they are dropped from the picking.

```
>>> list(roundrobin('ABC', 'D', 'EF'))
['A', 'D', 'E', 'B', 'F', 'C']
```
### <span id="page-17-2"></span>tabulate(function, start=0)

Return an iterable populated by applying function to a sequence of consecutive integers, starting at start (defaults to 0).

```
>>> take(5, tabulate(lambda x: x * x))
[0, 1, 4, 9, 16]
```
## <span id="page-17-3"></span>tail(n, iterable)

Return an iterator over the last n items of iterable. This only works if iterable is finite.

```
>>> list(tail(3, 'ABCDEFG'))
['E', 'F', 'G']
```
## <span id="page-18-0"></span>take(n, iterable)

Return first n items of iterable as a list.

>>> take(3, 'ABCDEF') ['A', 'B', 'C']

# <span id="page-18-1"></span>Examples

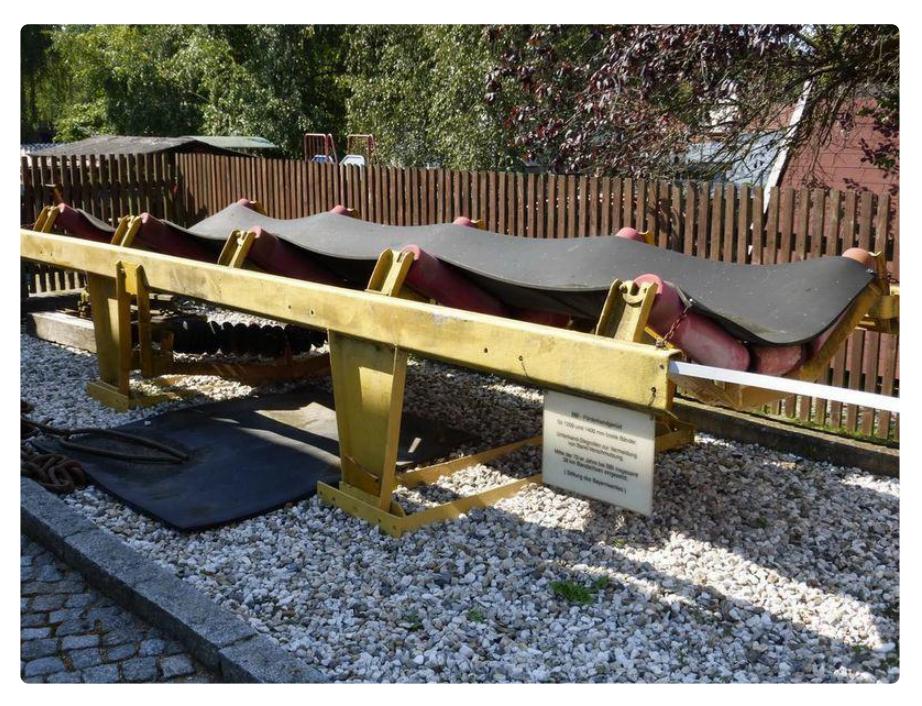

## <span id="page-18-2"></span>Assembling Data

Let's say you are logging readings from a temperature sensor (the Si7021 for example). For some reason you need a reading number and a timestamp in addition to the reading, rounded to an integer.

You could do this the standard way:

```
import time
import board
import busio
import adafruit_si7021
i2c = busio.I2C(board.SCL, board.SDA)
sensor = adafruit_si7021.SI7021(i2c)
def read temperature():
     return sensor.temperature
def now():
```

```
 return time.monotonic()
def non iter():
   reading number = 1
    while True:
       datapoint = (count, now(), int(read temperature()))
        print(datapoint)
        count += 1 time.sleep(20.0)
```
Using iterators we can do this in a slightly different way:

```
import time
import board
import busio
import adafruit_si7021
from adafruit_itertools import count
from adafruit itertools extras import repeatfunc, roundrobin
i2c = busio.I2C(board.SCL, board.SDA)
sensor = adafruit si7021.SI7021(i2c)def read temperature():
    return sensor.temperature
def now():
     return time.monotonic()
def iter():
    datapoints = zip(count(1)), repeatfunc(now), map(int,
repeatfunc(read_temperature)))
     while True:
        print(next(datapoints))
         time.sleep(20.0)
```
The iterator based version is a couple lines shorter, but what's the advantage beyond that?

In the non-iterator version the data point is being constructed in the loop each time. In the iterator-based version, an iterator is constructed that will generate data tuples as requested. More importantly tuple generation is encapsulated in an iterator. That means it can be stored in a variable (as it is in this example, in datapoints ), but also passed as an argument. This last thing is significant in that it lets you separate (decou ple in programming lingo) the generate of data, from the use of it. The code in the loop doesn't care how to make a datapoint, it just asks for the next one. The iterator doesn't care how or when it's elements are being used, it just hands back the next one when asked. It doesn't even really know or care how the elements are being made. there's code that puts together the iterator, and other code that asks for elements. All the iterator does is construct a single element based on how it's been wired up. As such it serves as a great intermediary between the code that knows how to get/make the data and the code that knows how to use it.

## <span id="page-20-0"></span>Filtering by Divisibility

Here's an example from SICP\*: let's say for some reason you need numbers that are not divisible by 7.

First we can make a simple predicate to determine divisibility:

def divisible(x, y): return  $(x % y) == 0$ 

To get numbers that are not divisible by 7 we can use filterfalse with a lambda:

>>> list(filterfalse(lambda x: divisible(x, 7), range(30))) [1, 2, 3, 4, 5, 6, 8, 9, 10, 11, 12, 13, 15, 16, 17, 18, 19, 20, 22, 23, 24, 25, 26, 27, 29]

In practice we probably don't want to pass in a range, but rather an infinite sequence of integers:

```
>>> take(20, filterfalse(lambda x: divisible(x, 7), count()))
[1, 2, 3, 4, 5, 6, 8, 9, 10, 11, 12, 13, 15, 16, 17, 18, 19, 20, 22,
23]
```
The next step would be to package this up to pass to whatever function wants a sequence of integers that are not divisible by 7:

```
>>> no sevens = filterfalse(lambda x: divisible(x, 7), count())
>>> take(20, no_sevens)
[1, 2, 3, 4, 5, 6, 8, 9, 10, 11, 12, 13, 15, 16, 17, 18, 19, 20, 22,
23]
```
We can generalize by using a function that returns a lambda to construct the test:

```
\Rightarrow def divisibility checker(x):
\ldots return lambda n: (n \& x) == 0\Rightarrow by7 = divisibility checker(7)
>>> no_sevens = filterfalse(by7, count())
>>> take(20, no sevens)
[1, 2, 3, 4, 5, 6, 8, 9, 10, 11, 12, 13, 15, 16, 17, 18, 19, 20, 22,
23]
```
Once more, this lets us separate the construction of the sequence from the use of it.

Using iterators also let you directly make requests like:

- Give me the next 5 items. •
- Give me the 10th item. •
- Skip 10 items and give me 5.
- Ignore items until one is over 100.

And so on. All from the same iterator. All the sequencing, traversal, and computation is bundled up in the iterator and all your code has to do is ask for items from it. This can help make your code simpler and clearer.

\* The Structure and Implementation of Computer Programs ... one book every programmer should read and study.